# NAG Library Function Document

# nag\_corr\_cov (g02bxc)

#### 1 Purpose

nag\_corr\_cov (g02bxc) calculates the Pearson product-moment correlation coefficients and the variancecovariance matrix for a set of data. Weights may be used.

#### 2 Specification

```
#include <nag.h>
#include <nagg02.h>
```

```
void nag_corr_cov (Integer n, Integer m, const double x[], Integer tdx,
     const Integer sx[], const double wt[], double *sw, double wmean[],
    double std[], double r[], Integer tdr, double v[], Integer tdv,
    NagError *fail)
```
#### 3 Description

For *n* observations on *m* variables the one-pass algorithm of [West \(1979\)](#page-1-0) as implemented in nag sum sqs (g02buc) is used to compute the means, the standard deviations, the variance-covariance matrix, and the Pearson product-moment correlation matrix for  $p$  selected variables. Suitables weights may be used to indicate multiple observations and to remove missing values. The quantities are defined by:

(a) The means

$$
\bar{x}_j = \frac{\displaystyle\sum_{i=1}^n w_i x_{ij}}{\displaystyle\sum_{i=1}^n w_i} \quad j=1,\ldots,p
$$

(b) The variance-covariance matrix

$$
C_{jk}=\frac{\displaystyle\sum_{i=1}^n\!w_i\big(x_{ij}-\bar{x}_j\big)(x_{ik}-\bar{x}_k)}{\displaystyle\sum_{i=1}^nw_i-1}\quad j,k=1,\ldots,p
$$

(c) The standard deviations

$$
s_j = \sqrt{C_{jj}} \quad j = 1, \ldots, p
$$

(d) The Pearson product-moment correlation coefficients

$$
R_{jk} = \frac{C_{jk}}{\sqrt{C_{jj}C_{kk}}}, \quad j, k = 1, \dots, p
$$

where  $x_{ij}$  is the value of the *i*th observation on the *j*th variable and  $w_i$  is the weight for the *i*th observation which will be 1 in the unweighted case.

Note that the denominator for the variance-covariance is  $\sum_{i=1}^{n} w_i - 1$ , so the weights should be scaled so that the sum of weights reflects the true sample size.

# <span id="page-1-0"></span>4 References

Chan T F, Golub G H and Leveque R J (1982) Updating Formulae and a Pairwise Algorithm for Computing Sample Variances Compstat, Physica-Verlag

West D H D (1979) Updating mean and variance estimates: An improved method Comm. ACM 22 532-555

### 5 Arguments

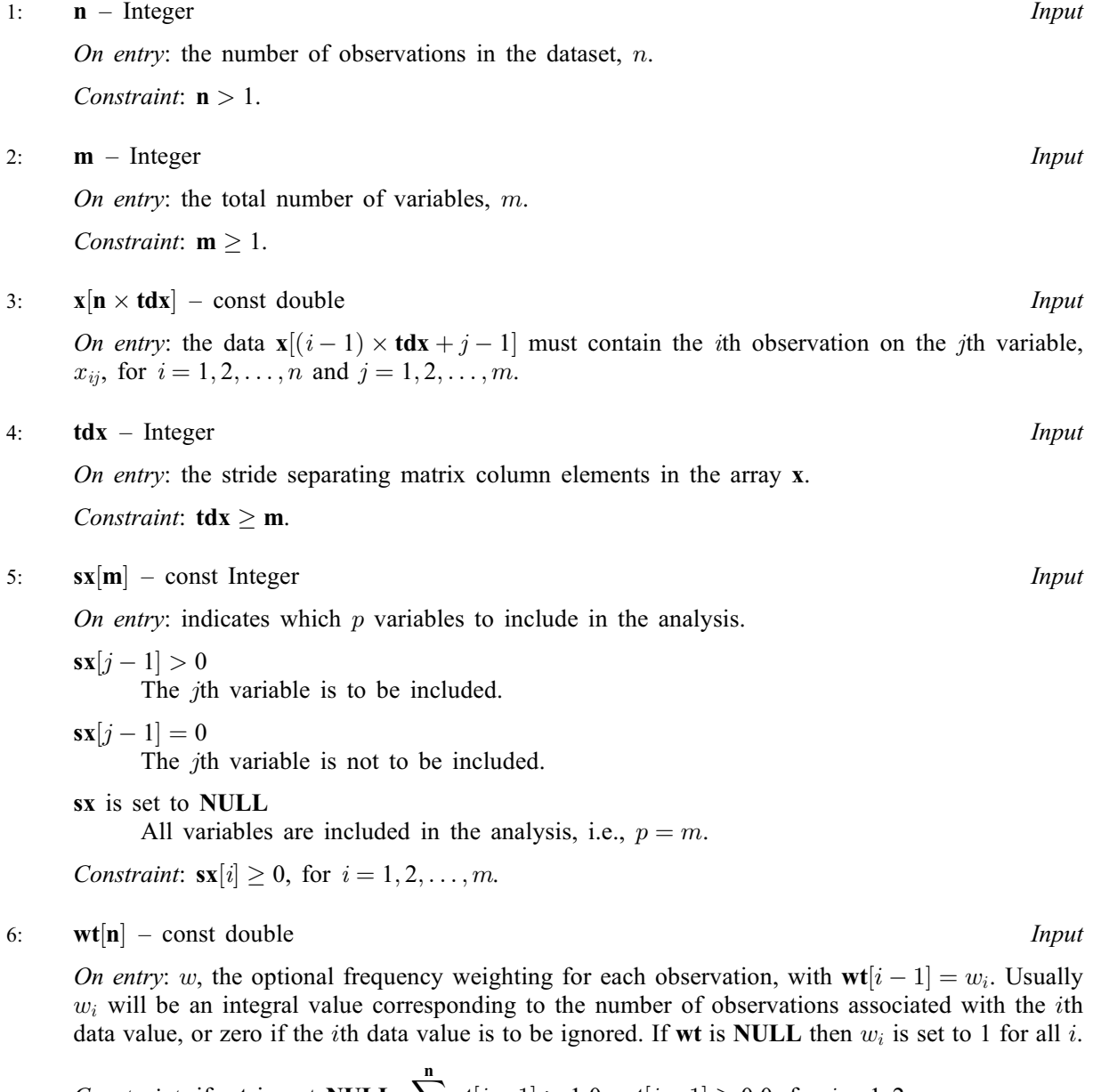

*Construction*: if **wt** is not **NULL**, 
$$
\sum_{i=1}^{n} wt[i-1] > 1.0
$$
,  $wt[i-1] \ge 0.0$ , for  $i = 1, 2, ..., n$ .

7: sw – double \* Output

On exit: the sum of weights if wt is not NULL, otherwise sw contains the number of observations,  $\overline{n}$ .

8: wmean $[m]$  – double  $Output$ 

On exit: the sample means. wmean  $[j-1]$  contains the mean for the jth variable.

# <span id="page-2-0"></span>9:  $\text{std}[m]$  $\text{std}[m]$  $\text{std}[m]$  – double  $Output$ On exit: the standard deviations. std[j - 1] contains the standard deviation for the jth variable.

10:  $\mathbf{r}[\mathbf{m} \times \mathbf{t} \mathbf{d}\mathbf{r}]$  $\mathbf{r}[\mathbf{m} \times \mathbf{t} \mathbf{d}\mathbf{r}]$  $\mathbf{r}[\mathbf{m} \times \mathbf{t} \mathbf{d}\mathbf{r}]$  – double  $Output$ On exit: the matrix of Pearson product-moment correlation coefficients.  $\mathbf{r}[(j-1) \times \mathbf{tdr} + k-1]$ 

contains the correlation between variables j and k, for  $j, k = 1, \ldots, p$ .

11: **tdr** – Integer *Input* 

On entry: the stride separating matrix column elements in the array r.

Constraint:  $tdr \ge m$  $tdr \ge m$ .

12:  $v[m \times dv]$  $v[m \times dv]$  $v[m \times dv]$  – double  $Output$ 

On exit: the variance-covariance matrix.  $\mathbf{v}[(j-1) \times \mathbf{t} \mathbf{d} \mathbf{v} + k-1]$  contains the covariance between variables j and k, for  $j, k = 1, \ldots, p$ .

13: **tdv** – Integer *Input* 

On entry: the stride separating matrix column elements in the array v. Constraint:  $tdv \ge m$  $tdv \ge m$ .

#### 14: fail – NagError \* Input/Output

The NAG error argument (see Section 3.6 in the Essential Introduction).

## 6 Error Indicators and Warnings

#### NE\_2\_INT\_ARG\_LT

On entry,  $\mathbf{tdr} = \langle value \rangle$  $\mathbf{tdr} = \langle value \rangle$  $\mathbf{tdr} = \langle value \rangle$  while  $\mathbf{m} = \langle value \rangle$ . The argu[m](#page-1-0)ents must satisfy  $tdr \ge m$ .

On entry,  $\mathbf{tdv} = \langle value \rangle$  $\mathbf{tdv} = \langle value \rangle$  $\mathbf{tdv} = \langle value \rangle$  while  $\mathbf{m} = \langle value \rangle$ . These arguments must satisfy  $\mathbf{tdv} \geq \mathbf{m}$ .

On entry,  $\textbf{tdx} = \langle value \rangle$  $\textbf{tdx} = \langle value \rangle$  $\textbf{tdx} = \langle value \rangle$  while  $\textbf{m} = \langle value \rangle$  $\textbf{m} = \langle value \rangle$  $\textbf{m} = \langle value \rangle$ . These arguments must satisfy  $\textbf{tdx} \geq \textbf{m}$ .

### NE\_ALLOC\_FAIL

Dynamic memory allocation failed.

#### NE\_INT\_ARG\_LE

O[n](#page-1-0) entry, **n** must be greater than 1:  $\mathbf{n} = \langle value \rangle$ .

#### NE\_INT\_ARG\_LT

On entry,  $\mathbf{m} = \langle value \rangle$  $\mathbf{m} = \langle value \rangle$  $\mathbf{m} = \langle value \rangle$ . Constraint:  $m \geq 1$  $m \geq 1$ .

#### NE\_NEG\_SX

On entry, at least one element of [sx](#page-1-0) is negative.

#### NE\_NEG\_WEIGHT

On entry, at least one of the weights is negative.

#### NE\_POS\_SX

On entry, no element of [sx](#page-1-0) is positive.

#### NE\_SW\_LT\_ONE

On entry, the sum of weights is less than 1.0.

#### NE\_VAR\_EQ\_ZERO

A variable has zero variance.

At least one variable has zero variance. In this case [v](#page-2-0) and [std](#page-2-0) are as calculated, but [r](#page-2-0) will contain zero for any correlation involving a variable with zero variance.

# 7 Accuracy

For a discussion of the accuracy of the one pass algorithm see Chan *et al.* [\(1982\)](#page-1-0) and [West \(1979\)](#page-1-0).

## 8 Parallelism and Performance

Not applicable.

# 9 Further Comments

Correlation coefficients based on ranks can be computed using nag ken spe corr coeff (g02brc).

# 10 Example

A program to calculate the means, standard deviations, variance-covariance matrix and a matrix of Pearson product-moment correlation coefficients for a set of 3 observations of 3 variables.

#### 10.1 Program Text

```
/* nag_corr_cov (g02bxc) Example Program.
 *
* Copyright 2014 Numerical Algorithms Group.
 *
 * Mark 3, 1992.
* Mark 8 revised, 2004.
*/
#include <nag.h>
#include <stdio.h>
#include <nag_stdlib.h>
#include <nagg02.h>
#define X(I, J) x[(I) *tdx + J]
#define R(I, J) r[(I) *tdr + J]
#define V(I, J) v[(1) *tdv + J]int main(void)
{
 Integer exit_status = 0, i, j, m, n, tdr, tdv, tdx, test;
 NagError fail;
 char w;
 double *_T = 0, *_S td = 0, sw, *_V = 0, *_wmean = 0, *_w t = 0, *_w ttptr, *_X = 0;
 INIT_FAIL(fail);
 printf("nag_corr_cov (g02bxc) Example Program Results\n");
  /* Skip heading in data file */
#ifdef _WIN32
 scanf_s("%*[^\n]");
#else
 scanf("%*[\hat{\ } \ranglen]");
#endif
 test = 0;
#ifdef _WIN32
```
if  $(m > = 1 \& m > = 1)$ 

#else

#endif {

{

```
while ((\text{scanf_s}("%\text{"NAG_IFMT"% "NAG_IFMT" %c", \&m, \&n, \&w, 1) != EOF))while ((scanf("%"NAG_IFMT"%"NAG_IFMT" %c", &m, &n, &w) != EOF))
        if (!(x = NAG\_ALLOC(n*m, double)) ||!(r = NAG\_ALLOC(m*m, double)) ||
             !(v = NAG\_ALLOC(m*m, double)) ||
             !(wt = NAG_ALLOC(n, double)) ||
             ! (wmean = NAG\_ALLOC(m, double)) ||
             !(std = NAG_ALLOC(m, double)))
```

```
{
              printf("Allocation failure\n");
              ext_{status} = -1;goto END;
            }
          tdx = m;
          tdr = m;tdv = m:
        }
      else
        {
          printf("Invalid m or n.\n");
          exit_status = 1;return exit_status;
        }
     for (i = 0; i < n; i++)#ifdef _WIN32
        scanf_s("%lf", &wt[i]);
#else
        scanf("%lf", &wt[i]);
#endif
      for (i = 0; i < n; i++)for (j = 0; j < m; j++)#ifdef _WIN32
          scan f_s("llf", \&X(i, j));#else
          scanf("Nf", &(X(i, j));#endif
      if (w == 'w')
       wtptr = wt;else
       wtptr = (double *) 0;/* nag_corr_cov (g02bxc).
       * Product-moment correlation, unweighted/weighted
       * correlation and covariance matrix, allows variables to be
       * disregarded
       */
     nag_corr_cov(n, m, x, tdx, (Integer *) 0, wtptr, &sw, wmean, std,
                   r, tdr, v, tdv, &fail);
      if (fail.code != NE_NOERROR)
        {
          printf("Error from nag_corr_cov (g02bxc).\n%s\n",
                  fail.message);
          ext_{status} = 1;goto END;
        }
      if (wtptr)
       printf("\nCase %"NAG_IFMT" --- Using weights\n", ++test);
      else
        printf("\nCase %"NAG_IFMT" --- Not using weights\n", ++test);
     printf("\nInput data\n");
      for (i = 0; i < n; i++)printf("%6.1f%6.1f%6.1f%6.1f\n",
```

```
X(i, 0), X(i, 1), X(i, 2), wt[i]);print(f("\n'\n');
     printf("Sample means.\n");
     for (i = 0; i < m; i++)printf("%6.1f\n", wmean[i]);
     printf("\nStandard deviation.\n");
     for (i = 0; i < m; i++)
       printf("%6.1f\n", std[i]);
     printf("\nCorrelation matrix.\n");
     for (i = 0; i < m; i++){
         for (j = 0; j < m; j++)
           printf(" %7.4f ", R(i, j));
         print(f("\n\cdot n");
       }
     printf("\nVariance matrix.\n");
     for (i = 0; i < m; i++){
         for (j = 0; j < m; j++)
           printf(" %7.3f ", V(i, j));
         print(f("\n^n);\lambdaprintf("\nSum of weights %6.1f\n", sw);
END:
     NAG_FREE(x);
     NAG_FREE(r);
     NAG_FREE(v);
     NAG_FREE(wt);
     NAG_FREE(wmean);
     NAG_FREE(std);
   }
 return exit_status;
```
#### 10.2 Program Data

 $\mathfrak{r}$ 

nag\_corr\_cov (g02bxc) Example Program Data 3 3 w<br>9.1231 9.1231 3.7011 4.5230 0.9310 0.0900 0.8870<br>0.0009 0.0099 0.0999 0.0099 0.1300 1.3070 0.3700  $33w$ <br>0.1300 0.1300 1.3070 0.3700<br>9.1231 3.7011 4.5230 3.7011 0.9310 0.0900 0.8870<br>0.0009 0.0099 0.0999 0.0099 33u 0.717 9.370 0.013<br>1.119 0.133 9.700 1.119 0.133 9.700 11.100 23.510 11.117 0.900 9.013 8.710  $33w$ <br>0.717 0.717 19.370 0.013 1.119 0.133 9.700 11.100 23.510 11.117 0.900 9.013 78.710 33u 0.717 19.370 0.013 1.119 0.133 9.700 11.100 3.510 13.117 0.900 0.013 78.710

33w 0.717 19.370 0.913 1.119 0.133 9.700 17.100 93.510 13.117 30.900 0.013 78.710

#### 10.3 Program Results

nag\_corr\_cov (g02bxc) Example Program Results Case 1 --- Using weights Input data 0.9 0.1 0.9 9.1 0.0 0.0 0.1 3.7 0.1 1.3 0.4 4.5 Sample means. 0.5 0.4 0.6 Standard deviation. 0.4 0.6 0.3 Correlation matrix. 1.0000 -0.4932 0.9839 -0.4932 1.0000 -0.3298  $-0.4932$   $-0.3298$ <br>  $-0.9839$   $-0.3298$   $1.0000$ Variance matrix. 0.197 -0.123 0.149 -0.123 0.316 -0.063 0.149 -0.063 0.117 Sum of weights 17.3 Case 2 --- Using weights Input data 9.1 3.7 4.5 0.1 0.9 0.1 0.9 1.3 0.0 0.0 0.1 0.4 Sample means. 1.3 0.3 1.0 Standard deviation. 3.3 1.4 1.5 Correlation matrix.  $\begin{array}{cccc} 1.0000 & & 0.9908 & & 0.9903 \\ 0.9908 & & 1.0000 & & 0.9624 \end{array}$ 0.9908 1.0000 0.9624 0.9903 0.9624 1.0000 Variance matrix. 10.851 4.582<br>4.582 1.971<br>5.044 2.089 4.582 1.971 2.089 5.044 2.089 2.391 Sum of weights 1.8 Case 3 --- Not using weights

```
Input data
   1.1 0.1 9.7 0.7
  11.1 23.5 11.1 9.4
   0.9 9.0 8.7 0.0
Sample means.
  4.4
  10.9
  9.8
Standard deviation.
  5.8
  11.8
  1.2
Correlation matrix.
   1.0000 0.9193 0.9200
   0.9193 1.0000 0.6915
   0.9200 0.6915 1.0000
Variance matrix.
   33.951 63.208<br>63.208 139.250
    3.951 63.208 6.485<br>3.208 139.250 9.871<br>6.485 9.871 1.464
           9.871
Sum of weights 3.0
Case 4 --- Using weights
Input data
   1.1 0.1 9.7 0.7
  11.1 23.5 11.1 19.4
   0.9 9.0 78.7 0.0
Sample means.
 10.7
  22.7
  11.1
Standard deviation.
  1.9
  4.5
  1.8
Correlation matrix.
   1.0000 0.9985 0.0173
   0.9985 1.0000 0.0716
   0.0173 0.0716 1.0000
Variance matrix.
    3.672 8.538<br>8.538 19.909
    8.538 19.909 0.570
    0.059 0.570 3.185
Sum of weights 20.1
Case 5 --- Not using weights
Input data
   1.1 0.1 9.7 0.7
  11.1 3.5 13.1 19.4
   0.9 0.0 78.7 0.0
Sample means.
  4.4
  1.2
  33.8
Standard deviation.
   5.8
   2.0
```

```
38.9
Correlation matrix.
   1.0000 0.9999 -0.4781
   0.9999 1.0000 -0.4881
  -0.4781 -0.4881 1.0000Variance matrix.<br>33.951 11.567
  33.951 11.567 -108.343<br>11.567 3.941 -37.687
  11.567 3.941 -37.687<br>-108.343 -37.687 1512.79
           -37.687 1512.750
Sum of weights 3.0
Case 6 --- Using weights
Input data<br>1.1 0.1
             9.7 0.7
  17.1 93.5 13.1 19.4
  30.9 0.0 78.7 0.9
Sample means.
 17.2
  86.3
 15.9
Standard deviation.
  4.2
  25.6
  13.7
Correlation matrix.
   1.0000 -0.0461 0.7426
  -0.0461 1.0000 -0.7033
   0.7426 -0.7033 1.0000
Variance matrix.
   17.846 -4.989 43.123
   -4.989 656.407 -247.692
   43.123 -247.692 188.970
Sum of weights 21.0
```